## WEB予約の流れ

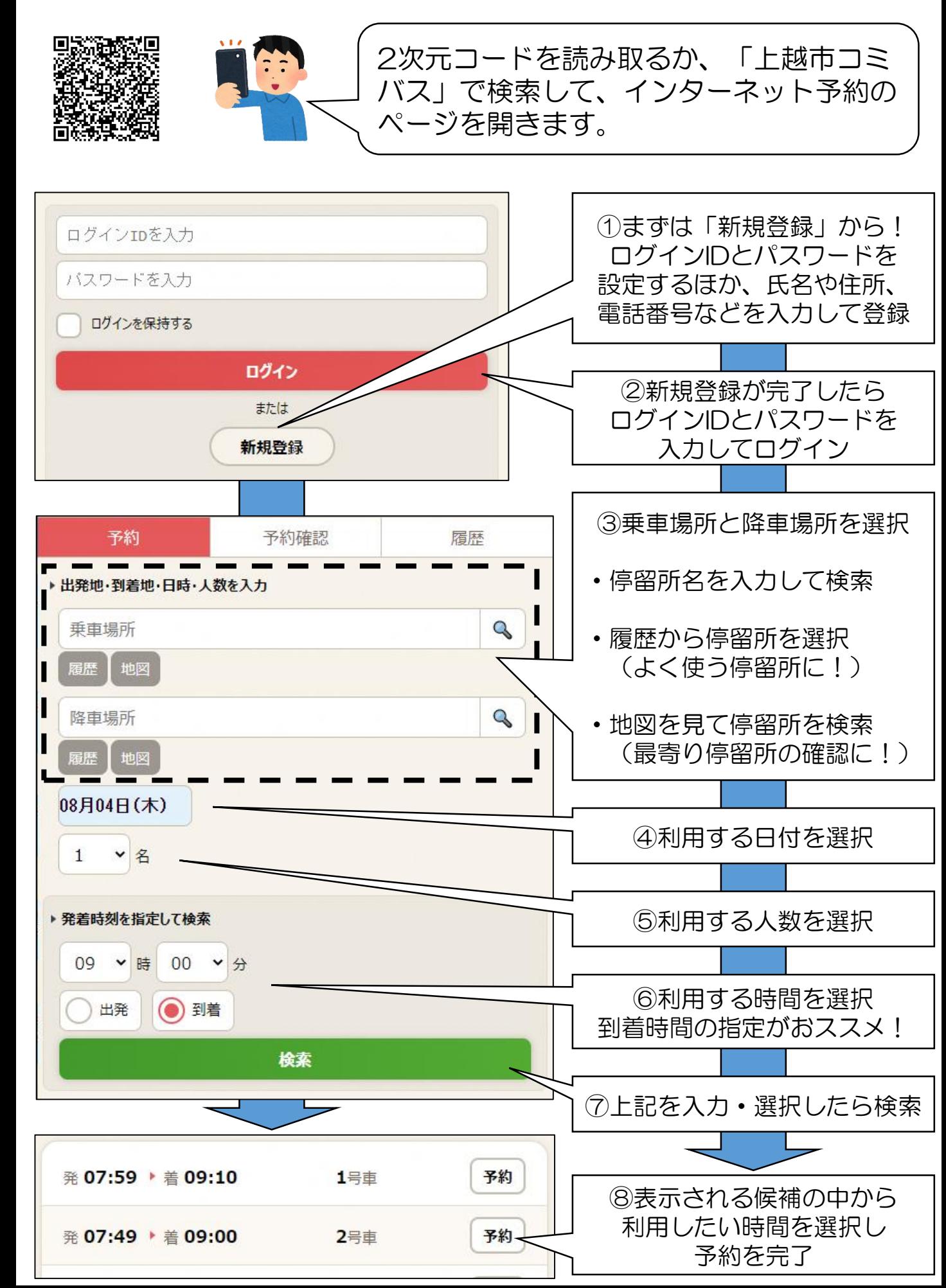